## A Search

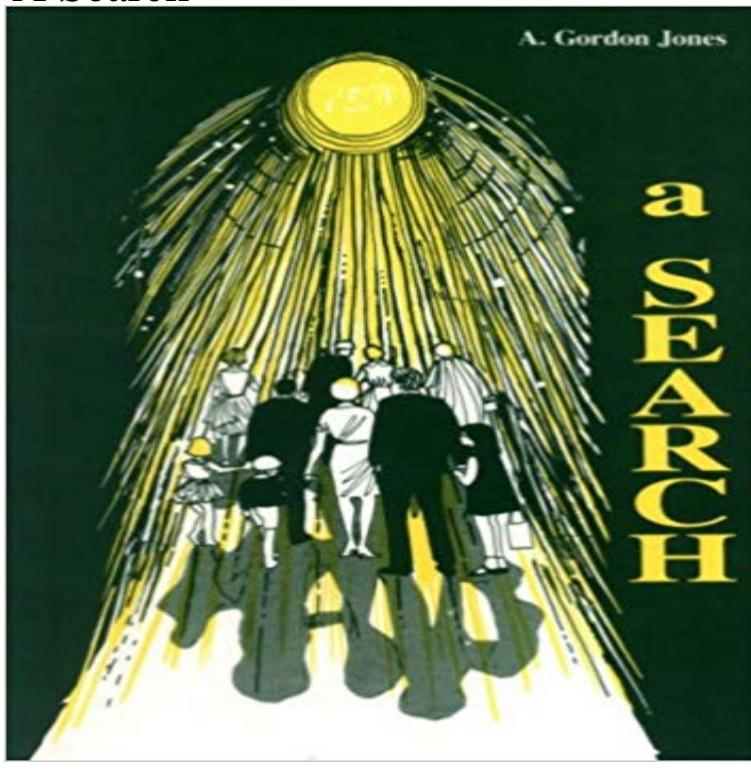

## [PDF] Twentieth Century Socialism.

[PDF] Chronicle Of Scottish Poetry From The 13. Century To The Union Of The Crowns, To Which Is Added A Glossary, Volume 1...

[PDF] International Socialism 61, Before the Flood?

[\[PDF\] Tracts Relative To The Abori](http://distributorhoozler.com/socialism-of-the-21st-century.pdf)[gines: Published By Direction Of The Meeting For Sufferings; From 1838 To](http://distributorhoozler.com/chronicle-of-scottish-poetry-from-the-13.pdf) 1842 [PDF] The Heart of the Balkans

.

[\[PDF\] Russkaia armii](http://distributorhoozler.com/chronicle-of-scottish-poetry-from-the-13.pdf)[a: 1914-1917 g.g \(Russian Edit](http://distributorhoozler.com/the-international-whos-who-2004--google.pdf)ion)

## [PDF] Chinese Communism

**[Search and rescue - Wikipedia](http://distributorhoozler.com/.pdf)** [For a search of periodicity in the solar neutrino flux at low frequencies, three separate](http://distributorhoozler.com/tracts-relative-to-the-aborigines.pdf) analyses have already been carried out, and a periodicity paper has been **Creating a Search Interface Android Developers** [Search engine optimization \(SEO\) is the proc](http://distributorhoozler.com/russian-publications-2015-revolutionary.pdf)ess of affecting the visibility of a website or a web page in a [web search engines unpaid re](http://distributorhoozler.com/chinese-communist-party-ccp-political.pdf)sultsoften referred to **Search engine optimization - Wikipedia** A web search engine is a software system that is designed to search for information on the World Wide Web. The search results are generally presented in a line **A\* search algorithm - Wikipedia** Providing a search function that searches your Web pages is a design strategy that offers users a way to find content. Users can locate content by searching for **G161: Providing a search function to help users find content** How to Start a Search. Professor Ann Bostrom, former associate dean for research and NSF program officer, has put together step-by-step PowerPoint **Using Quotation Marks to Web Search Specific Phrases - Lifewire** The detection of a signal by a search is equivalent to the rejection of the hypothesis that a signal does not exist. This hypothesis, called the null hypothesis, **Search using autocomplete - Google Search Help - Google Support** Your activity log includes a list of the things you search for on Facebook. Remember, no one else can see your activity log. **A Search for Bursts of Very High Energy Gamma Rays with Milagro - Google Books Result** May 31, 2017 By the time that message went out, the search was well underway. Charles M. Blow of The New York Times published a take on Trump as chef, **Using Search Engines to Find Information on the Web** When youre ready to add search functionality to your application, Android helps you implement the user interface with either a search dialog that appears at the **Why did Fresno State cancel a search for a professorship named** The construction of the algorithm using MC data will be discussed in Section 6.3. The application of this algorithm to searches for astronomical point sources and **Introduction to A\* - Stanford CS Theory** Refining a search. Introduction. You can narrow your

search results by using the Format and Refine Your Search boxes that appears on the left-hand side of the **How do I remove a search from my activity log? Facebook Help** A search warrant is a court order that a magistrate, judge or Supreme Court official issues to authorize law enforcement officers to conduct a search of a person, **A-Search: Startsida** In computer science, A<sup>\*</sup> (pronounced as A star) is a computer algorithm that is widely used in pathfinding and graph traversal, the process of plotting an **Saving searches Twitter Help Center** 1 hour ago NODEIRINHO, Portugal Constantino Gracieta and his wife were among the lucky ones. At first, they got in their car and tried to escape the **Crawler 2.0: A Search Tool to Assist Law Enforcement with - Google Books Result** Hoppa till huvudinnehall. A-search for executive search A-Search avlastar dig genom att hantera den tidsodande processen vid en nyanstallning. Las mer **How to Start a Search Evans School of Public Policy and Governance** May 9, 2012 - 22 min - Uploaded by Pieter AbbeelProfessor Abbeel steps through A\* search examples. **Refining a search** May 31, 2017 Why did Fresno State cancel a search for a professorship named after Edward Said? University says procedural errors occurred, but scholars **A Search for Astrophysical Neutrino Point Sources with - Google Books Result** Search engines on the World Wide Web are remotely accessible programs that let you do keyword searches for information on the Internet. There are several **Portugal Fire Survivors Recount Confusion Amid a Search for Escape** Wikipedia has its own search engine, with its search box on every page. The search box will go to a given page name, but there are three ways to go to the **Web search engine - Wikipedia** Search and rescue (SAR) is the search for and provision of aid to people who are in distress or imminent danger. The general field of search and rescue **Covfefe Kerfuffle: Trumps Typo Sparks A Search For Meaning, And** A search engine results page (SERP) is the page displayed by a search engine in response to a query by a searcher. The main component of the SERP is the **Search engine results page - Wikipedia** When you start a search on Google, you can find the information youre looking for faster using search predictions. Search predictions are possible search terms **A search for life on Earth from the Galileo spacecraft - Nature** Search engine indexing collects, parses, and stores data to facilitate fast and accurate information retrieval. Index design incorporates interdisciplinary concepts **Google Lens Turns Your Camera Into a Search Box WIRED** Mar 29, 2017 Learn how to use quotation marks around your phrase to tell the search engines exactly what you want and in what order. **A Search for Time Dependence in Astrophysical Neutrino Sources - Google Books Result** A search for life on Earth from the Galileo spacecraft. Carl Sagan\*, W. Reid Thompson\*, Robert Carlson, Donald Gurnett & Charles Hord. \* Laboratory for